## **Csatornaszolgáltatás szüneteltetésének igénybejelentése és megrendelése**

A Felhasználó megrendeli a közműves csatorna szolgáltatás szüneteltetését.

Felhasználási hely adatai:

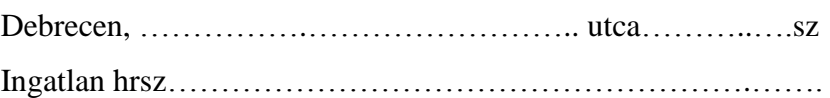

Felhasználási hely és a Felhasználó adatai

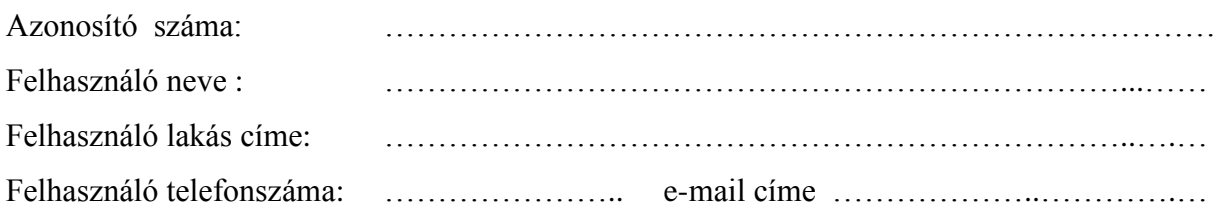

A megrendelés és a díjfizetés alapján a Szolgáltató egyeztetett időpontban műszaki beavatkozással a szolgáltatás szüneteltetését megkezdi és annak visszavonásáig díjat nem számláz. A Felhasználó nyilatkozik, hogy a felhasználási helyen rendszeres emberi tartózkodás nincs és nem a viziközmű rendszerből származó egyéb vizet a szennyvíz törzshálózatba nem vezet.

A Felhasználó tudomásul veszi, hogy amennyiben nem az ingatlan tulajdonosa, az ingatlan tulajdonosának aláírásával ellátott írásbeli hozzájárulását a szolgáltatás szüneteltetéséhez beszerzi, és eljuttatja a szolgáltatóhoz. Ennek hiányában a szüneteltetés nem valósítható meg.

Felhasználó tudomásul veszi, hogy a szüneteltetést a Szolgáltató az Üzletszabályzatában meghatározott időszakonként (1 év) meg kell újítani, és a felhasználási hely ellenőrzésének lehetőségét biztosítja.

Debrecen, 20… ……….. hó ……nap

……………………………

Felhasználó

Szüneteltetés megkezdésének egyeztetett időpontja:

20… ………………hó …. naptól - 20… ……………… hó …. napig

Az igénybejelentő, megrendelő a szolgáltatás szüneteltetésének díját ………….. Ft-ot az Ügyfélszolgálati pénztárunknál befizette.

Debrecen, 20… ……….. hó ……nap

…………………………………… Pénztáros

Az ideiglenes szüneteltetés végrehajtásának igazolása, időpontja: 20… ……….. hó ……nap

…………………………….. ……………………………

Művezető Felhasználó